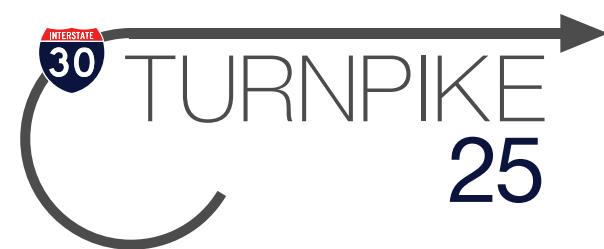

## 2322 FRENCH SETTLEMENT | DALLAS, TX

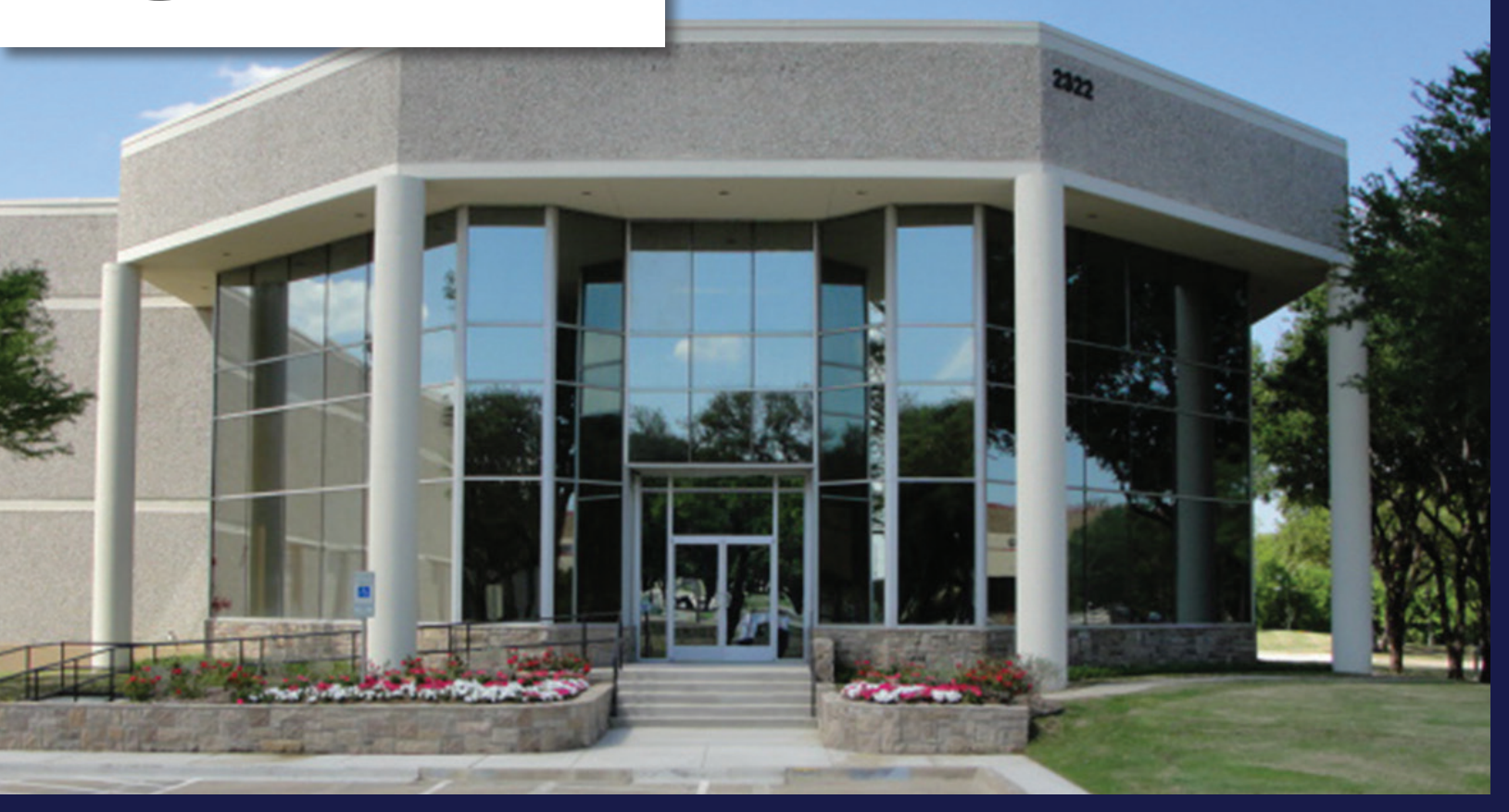

## BUILDING DETAILS

- Building Size 247,618 SF
- 135,579 SF Available
- 10,971 SF Office
- 124,608 SF Warehouse
- 30' Clear Height
- Fully Sprinklered
- Rail Served
- (8) 10' x 10' Rail Door
- (10) 10' x 10' O.H. Dock High Door with levelers
- Potential Trailer Storage

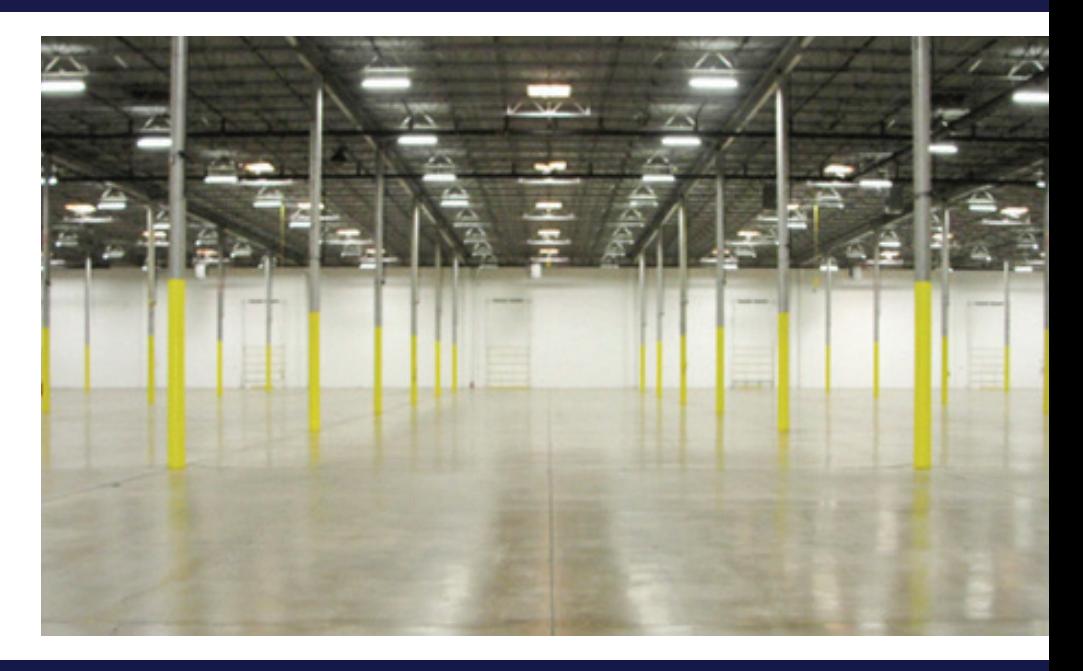

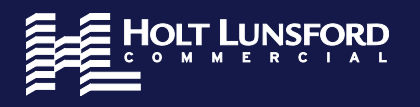

**FOR MORE INFORMATION CONTACT:**

John Gorman | 214.920.9800 | jgorman@hldallas.com Jim Brice | 972.280.8306 | jbrice@hldallas.com

The information is provided by sources deemed reliable, however, Holt Lunsford Commercial makes no guarantees, warranties or representations as to the completeness or accuracy thereof.

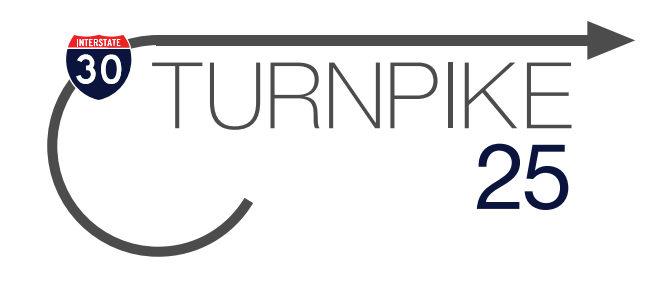

## 2322 FRENCH SETTLEMENT | DALLAS, TX

FLOOR PLAN

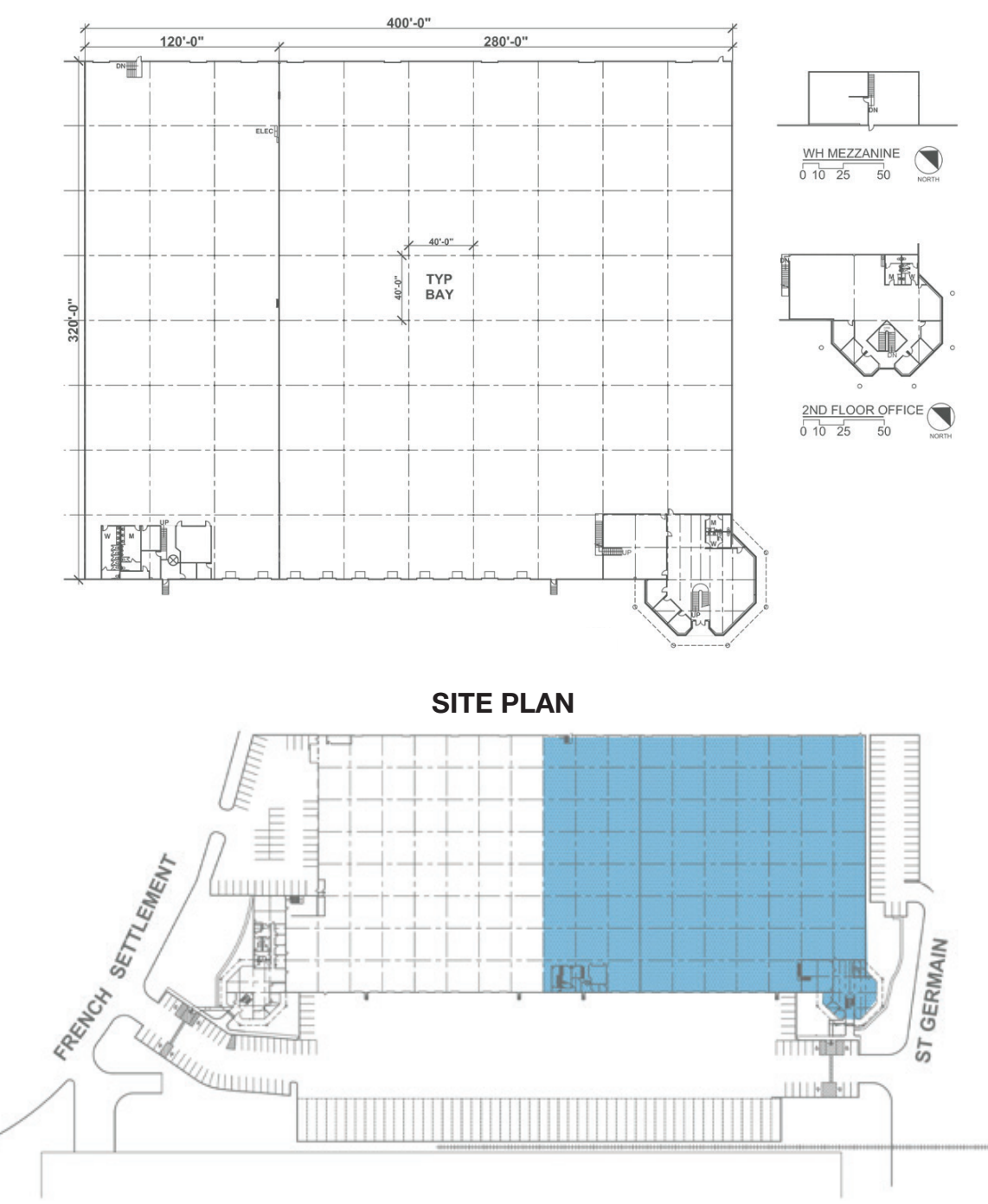

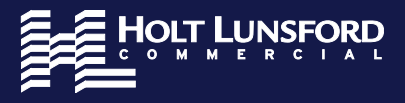

## **FOR MORE INFORMATION CONTACT:**

John Gorman | 214.920.9800 | jgorman@hldallas.com Jim Brice | 972.280.8306 | jbrice@hldallas.com

The information is provided by sources deemed reliable, however, Holt Lunsford Commercial makes no guarantees, warranties or representations as to the completeness or accuracy thereof